# **Programming for Data Science: Numpy and Scipy**

Instructor: Jakramate Bootkrajang Based on material from https://scipy-lectures.org/

# **Outline**

- Numpy
- Scipy

### **NumPy**

- extension package to Python for multidimensional arrays
- closer to hardware (efficiency)
- designed for scientific computation (convenience)
- Also known as array oriented computing

# **Importing Numpy**

- Using *import* keyword
- Package can be renamed using **as** keyword

```
>>> import numpy as np
>>> a = np.array([0, 1, 2, 3])>> a
array([0, 1, 2, 3])
```
### **Array can contain**

- values of an experiment/simulation at discrete time steps
- signal recorded by a measurement device, e.g. sound wave
- pixels of an image, grey-level or colour
- 3-D data measured at different X-Y-Z positions, e.g. MRI scan

# **Creating arrays**

• Using array() function which takes as input a list

 $1-D$ :

```
>>> a = np.array([0, 1, 2, 3])
>> a
array([0, 1, 2, 3])
\gg a.ndim
1
\gg a. shape
(4, )\gg len(a)
4
```
# **Creating array (cont.)**

```
2-D, 3-D, ...:
```

```
>>> b = np.array([0, 1, 2], [3, 4, 5]) # 2 x 3 array
>> b
array([[0, 1, 2],[3, 4, 5]\gg \gt b. ndim2
>>> b.shape
(2, 3)\Rightarrow len(b) # returns the size of the first dimension
\overline{2}>>> c = np.array([[[1], [2]], [[3], [4]]])
>>> carray([[1],[2],
       [[3],[4]]]
>>> c.shape
(2, 2, 1)
```
### **Functions for creating arrays**

- In practice, we rarely enter items one by one…
- We can use arange() to create evenly spaced array

Evenly spaced:

```
>>> a = np.arange(10) # 0 .. n-1 (!)
>> a
array([0, 1, 2, 3, 4, 5, 6, 7, 8, 9])\Rightarrow b = np.arange(1, 9, 2) # start, end (exclusive), step
>> b
array([1, 3, 5, 7])
```
### **Functions for creating arrays (cont.)**

• Or create an array by number of points

```
\Rightarrow c = np.linspace(0, 1, 6) # start, end, num-points
>> carray([ 0. , 0.2, 0.4, 0.6, 0.8, 1. ])\Rightarrow d = np.linspace(0, 1, 5, endpoint=False)
>> d
array([ 0., 0.2, 0.4, 0.6, 0.8])
```
# **Array reversing**

• The usual python idiom for reversing a sequence is supported:

 $\gg$  a[::-1]  $array([9, 8, 7, 6, 5, 4, 3, 2, 1, 0])$ 

### **Common arrays**

```
\Rightarrow a = np.ones((3, 3)) # reminder: (3, 3) is a tuple
>>aarray([[1., 1., 1., 1.],[1., 1., 1.].[1.. 1.. 1.. 1.]\Rightarrow b = np.zeros((2, 2))
>> barray([[0., 0.],[0., 0.]>>c = np.everye(3)>><sub>c</sub>array([[ 1., 0., 0.],
     [0., 1., 0.],[0., 0., 1.]\Rightarrow d = np.diag(np.array([1, 2, 3, 4]))
>> darray([[1, 0, 0, 0],[0, 2, 0, 0],[0, 0, 3, 0],
      [0, 0, 0, 4]
```
## **Array with random entries**

• Using rand() in random sub-package

>>> a = np.random.rand(4) # uniform in  $[0, 1]$  $>>a$ array([ 0.95799151, 0.14222247, 0.08777354, 0.51887998])  $\Rightarrow$  b = np.random.randn(4) # Gaussian  $\Rightarrow$  h array([ 0.37544699, -0.11425369, -0.47616538, 1.79664113]) >>> np.random.seed(1234) # Setting the random seed

# **Array indexing**

• The items of an array can be accessed and assigned to the same way as other Python sequences (e.g. lists):

```
\gg a = np.arange(10)
>> a
array([0, 1, 2, 3, 4, 5, 6, 7, 8, 9])
>>> a[0], a[2], a[-1](0, 2, 9)
```
### **Multi-dimensional array indexing**

• For multidimensional arrays, indexes are tuples of integers:

```
\Rightarrow a = np.diag(np.arange(3))
>> a
array([0, 0, 0],[0, 1, 0],[0, 0, 2]]>> a[1, 1]\mathbb{R}\Rightarrow a[2, 1] = 10 # third line, second column
>>aarray([[0, 0, 0],[0, 1, 0],[0, 10, 2]]\gg a[1]
array([0, 1, 0])
```
# **Array slicing**

• Arrays, like other Python sequences can also be sliced

```
\Rightarrow a = np.arange(10)
>> a
array([0, 1, 2, 3, 4, 5, 6, 7, 8, 9])\Rightarrow a[2:9:3] # [start:end:step]
array([2, 5, 8])
```
## **Visual summary**

 $>> a[0,3:5]$  $array([3,4])$ 

```
\gg a[4:,4:]
array([14, 45],[54, 55]]
```

```
>> a[:, 2]array([2,12,22,32,42,52])
```

```
>> a[2::2,::2]array ([[20, 22, 24]
       [40, 42, 44]]
```
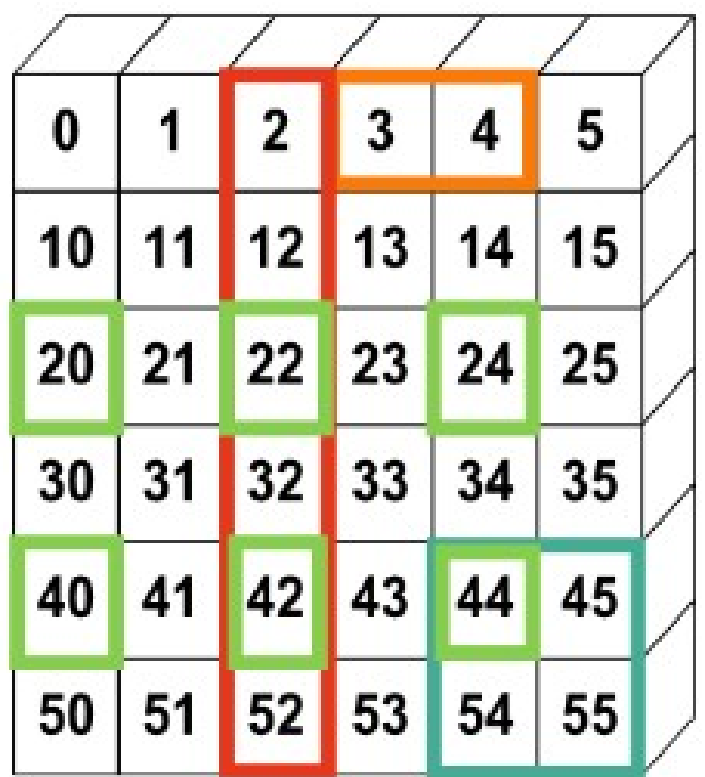

# **Fancy indexing**

• NumPy arrays can be indexed with slices, but also with boolean or integer arrays (masks). This method is called fancy indexing

```
>>> np.random.seed(3)
\gg a = np. random. randint (0, 21, 15)
>> a
array([10, 3, 8, 0, 19, 10, 11, 9, 10, 6, 0, 20, 12, 7, 14])
\gg (a % 3 = 0)
array([False, True, False, True, False, False, False, True, False,
       True, True, False, True, False, False], dtype=bool)
\gg mask = (a % 3 == 0)
>>> extract from a = a[mask] # or, a/a\3==0]
>>> extract from a # extract a sub-array with the mask
array([3, 0, 9, 6, 0, 12])
```
### **Assigning new values with a mask**

>>>  $a[a \, \, \text{``} \, 3 == 0] = -1$  $>>$  a array([10, -1, 8, -1, 19, 10, 11, -1, 10, -1, -1, 20, -1, 7, 14])

### **Fancy indexing with list of integers**

• Indexing can be done with an array of integers, where the same index is repeated several time:

> $\gg$  a = np.arange(0, 100, 10)  $>>a$  $array([ 0, 10, 20, 30, 40, 50, 60, 70, 80, 90])$

```
\Rightarrow a[[9, 7]] = -100
>> a
array([ 0, 10, 20, 30, 40, 50, 60, -100, 80, -100])
```
### **Operations on array**

With scalars:

```
>>> a = np.array([1, 2, 3, 4])
>> 3 + 1array([2, 3, 4, 5])>> 2**aarray([ 2, 4, 8, 16])
```
All arithmetic operates elementwise:

```
\Rightarrow b = np.ones(4) + 1
\Rightarrow \Rightarrow a - b
array([-1., 0., 1., 2.])
\Rightarrow a * b
array([ 2., 4., 6., 8.]\Rightarrow j = np \cdot \text{area}(5)\Rightarrow 2**(j + 1) - j
array([ 2, 3, 6, 13, 28])
```
### **Note !**

• Array multiplication is not matrix multiplication

```
>> c = np.ones((3, 3))>>c * c# NOT matrix multiplication!
array([[ 1., 1., 1.],
      [1., 1., 1.],[1., 1., 1.]]
```
#### **Note: Matrix multiplication:**

```
\gg c.dot(c)
array([[3., 3., 3.][3., 3., 3.],[3., 3., 3.]
```
### **Array comparison**

#### **Comparisons:**

```
>>> a = np.array([1, 2, 3, 4])
\Rightarrow b = np.array([4, 2, 2, 4])
\Rightarrow \Rightarrow a == b
array([False, True, False, True], dtype=bool)
>> a > barray([False, False, True, False], dtype=bool)
```
Array-wise comparisons:

>>> a = np.array( $[1, 2, 3, 4]$ )  $\Rightarrow$  b = np.array([4, 2, 2, 4])  $\Rightarrow$  c = np.array([1, 2, 3, 4]) >>> np.array equal(a, b) False >>> np.array equal(a, c) True

## **Logical operations**

#### **Logical operations:**

```
\Rightarrow a = np.array([1, 1, 0, 0], dtype=bool)
\Rightarrow b = np.array([1, 0, 1, 0], dtype=bool)
\gg np.logical or(a, b)
array([ True, True, True, False], dtype=bool)
\gg np.logical and(a, b)
array([ True, False, False, False], dtype=bool)
```
## **Others functions**

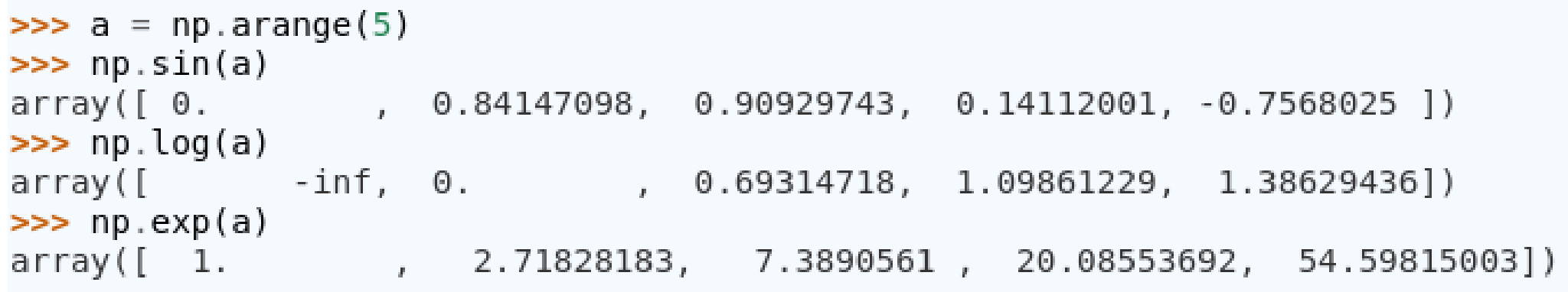

### **Array reductions**

Sum by rows and by columns:

```
>>> x = np.array([1, 1], [2, 2]])>>> xarray([[1, 1],[2, 2]]
\gg x.sum(axis=0)
                 # columns (first dimension)
array([3, 3])>> x[:, 0].sum(), x[:, 1].sum()(3, 3)>>> x.sum(axis=1) # rows (second dimension)
array([2, 4])>> x[0, :].sum(), x[1, :].sum()(2, 4)
```
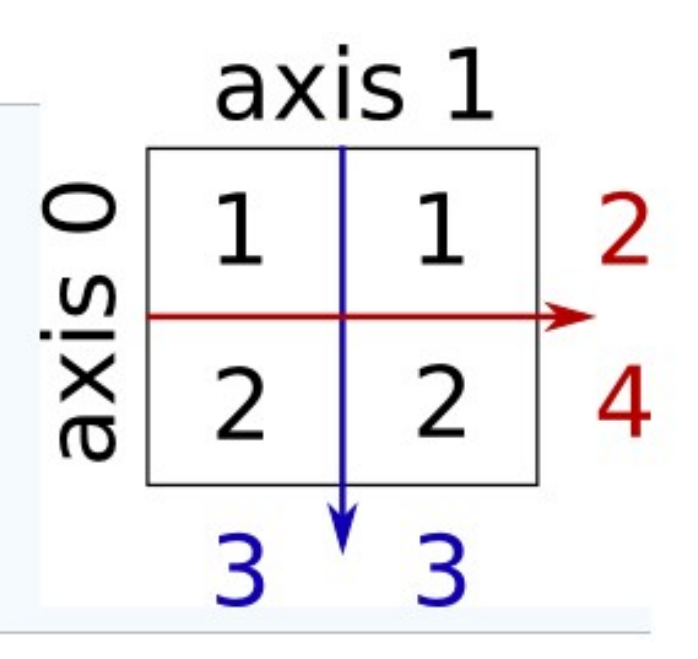

## **Other reduction**

#### **Extrema:**

```
\Rightarrow x = np.array([1, 3, 2])
\gg \times min()
1.
\Rightarrow \times max()
3
>>> x.argmin() # index of minimum
\Theta\rightarrow x.argmax() # index of maximum
1
```
#### **Logical operations:**

```
>>> np.all([True, True, False])
False
>>> np.any([True, True, False])
True
```
### **Statistics**

```
\Rightarrow \times = np.array([1, 2, 3, 1])
>>> y = np.array([1, 2, 3], [5, 6, 1]])\gg x.mean()
1.75
\gg np.median(x)
1.5\gg np.median(y, axis=-1) # last axis
array([ 2., 5.]\gg x.std()
                      # full population standard dev.
0.82915619758884995
```
### **Sorting data**

Sorting along an axis:

```
\Rightarrow a = np.array([[4, 3, 5], [1, 2, 1]])
\Rightarrow b = np.sort(a, axis=1)
>> b
array([[3, 4, 5],
        [1, 1, 2]
```
# **Scipy**

- high-level scientific computing
- scipy package contains various toolboxes dedicated to common issues in scientific computing
- Its different submodules correspond to different applications,
	- interpolation,
	- integration,
	- optimization,
	- image processing, etc.

# **Scipy contents**

scipy is composed of task-specific sub-modules:

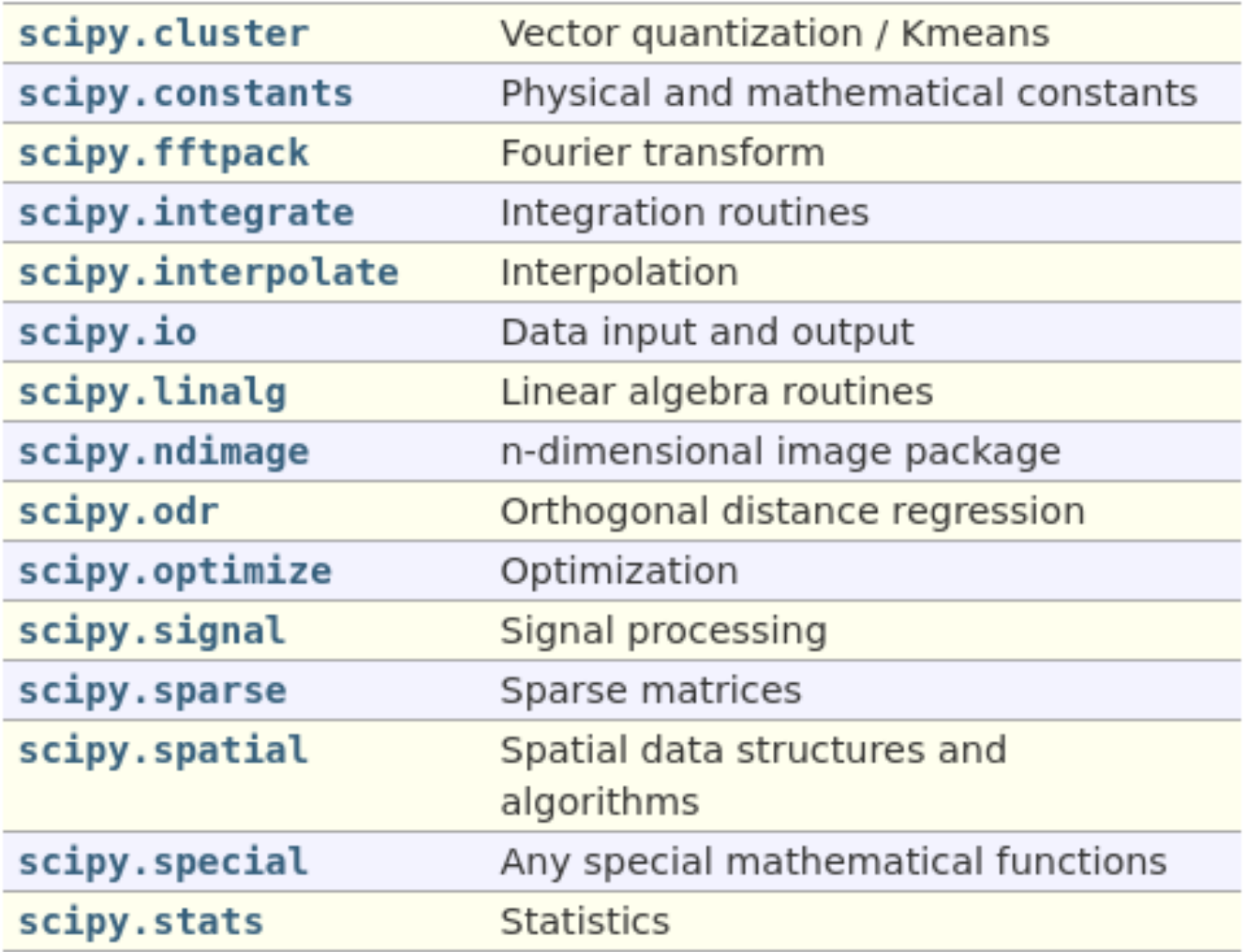

# **Scipy and Numpy**

- Scipy sub-modules are all depend on numpy
- Standard way of importing numpy and scipy is

>>> import numpy as np >>> from scipy import stats # same for other sub-modules

# **Scipy.linalg**

### • Provides standard linear algebra operations

• The scipy. Linalg. det () function computes the determinant of a square matrix:

```
>>> from scipy import linalg
>>> arr = np.array([1, 2],[3, 4]]
\sim 100>>> linalg.det(arr)
-2.0>>> arr = np.array([3, 2],[6, 4]]
\sim 100>>> linalg.det(arr)
\theta.\theta\gg linalg.det(np.ones((3, 4)))
Traceback (most recent call last):
\mathbf{r}ValueError: expected square matrix
```
# **Scipy.linalg (cont.)**

• The scipy. linalg. inv() function computes the inverse of a square matrix:

```
>>> arr = np.array([1, 2],[3, 4]\gg iarr = linalg.inv(arr)
>> iarr
array([[-2., 1.],
      [1.5, -0.5]>>> np.allclose(np.dot(arr, iarr), np.eye(2))
True
```
### **scipy.interpolate**

**• scipy.interpolate** is useful for fitting a function from experimental data and thus evaluating points where no measure exists.

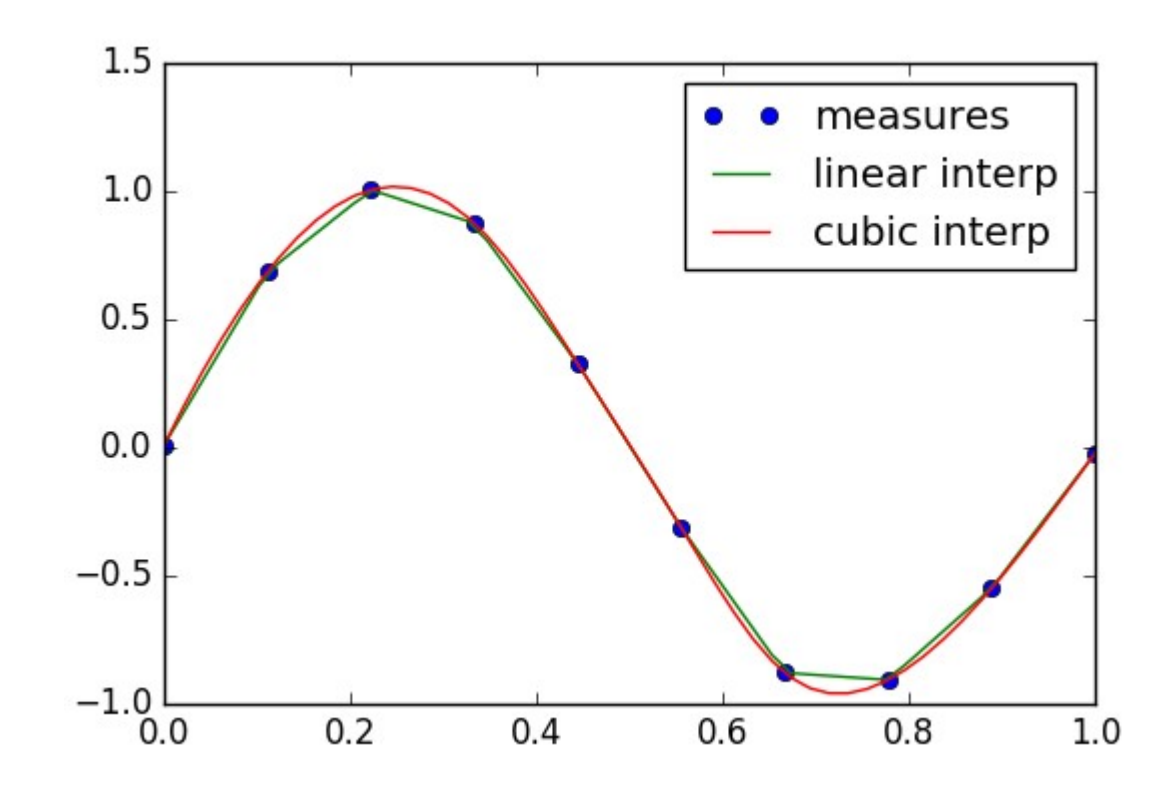

34 / 37

### **scipy.stats**

- The module scipy. stats contains statistical tools and probabilistic descriptions of random processes
- For example
	- Constructing histogram
	- Calculating mean, median, percentile
	- Performing statistical test

## **Performing t-test**

• decide whether the means of two sets of observations are significantly different

>>> a = np.random.normal(0, 1, size= $\geq$ 100)  $0.4$  $\Rightarrow$  b = np.random.normal(1, 1, size=10) >>> stats.ttest ind(a, b)  $0.3$  $(\arctan(-3.177574054...))$  $0.0019370639...$  $0.2$ 

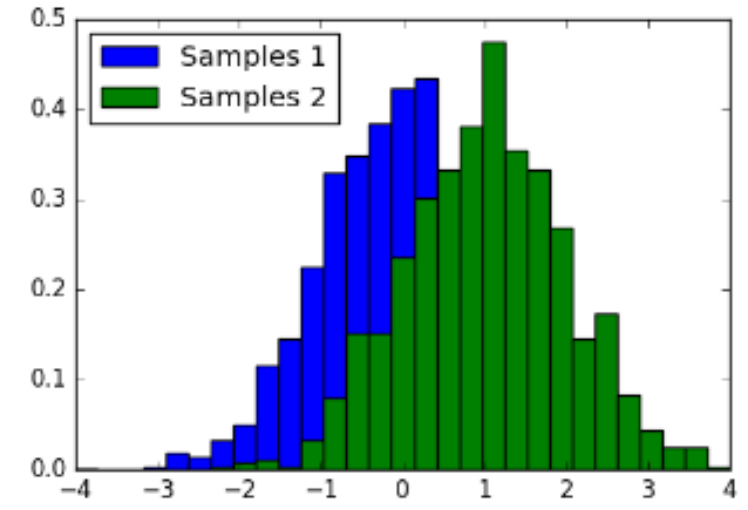

• ttest ind() returns significant of difference and p-value

# **Reading list**

- [https://scipy-lectures.org/intro/numpy/index.h](https://scipy-lectures.org/intro/numpy/index.html) [tml](https://scipy-lectures.org/intro/numpy/index.html)
- <https://scipy-lectures.org/intro/scipy.html>